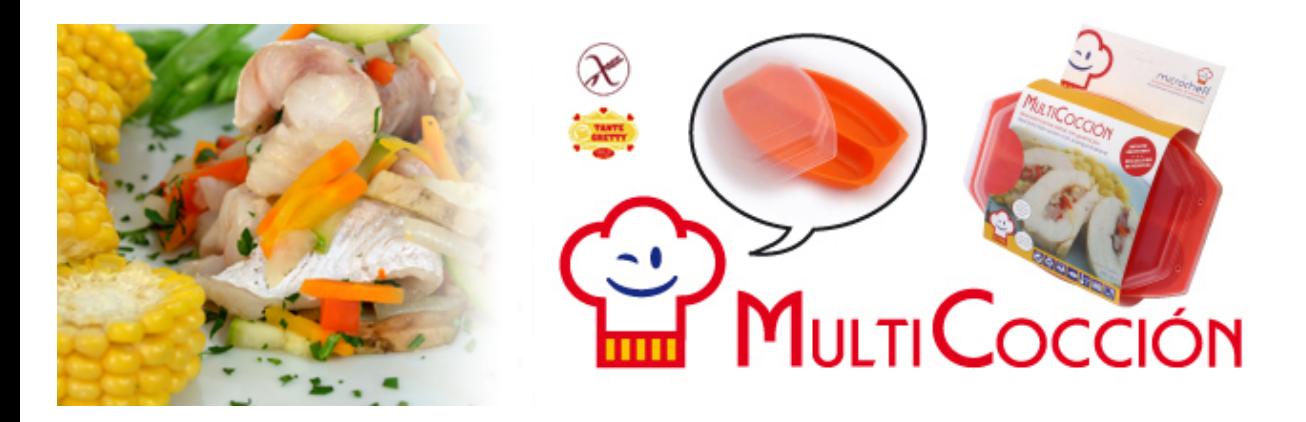

## Merluza a la Huerta Apto para celíacos

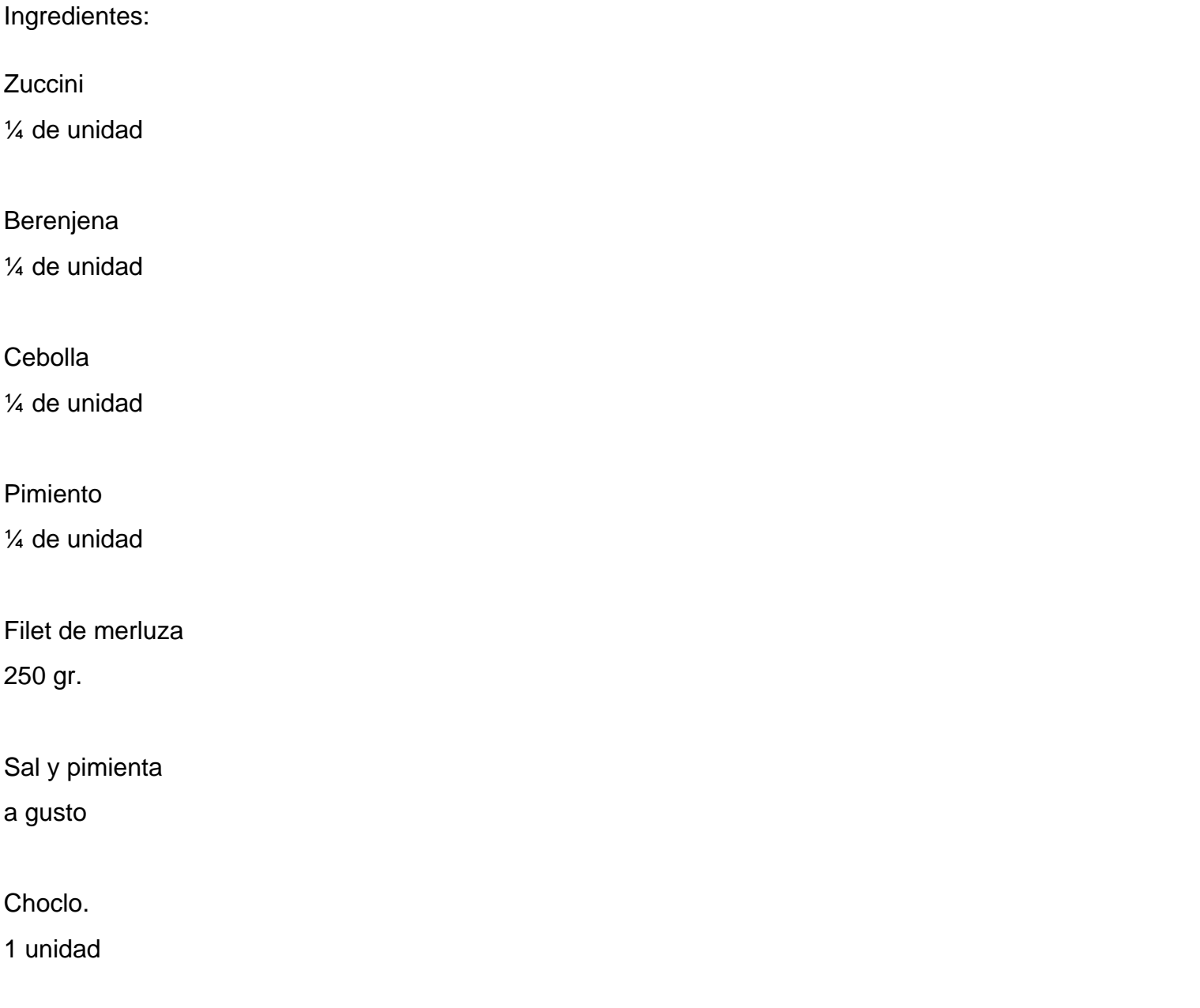

Perejil picado

1 cdita

Preparación

en tiras de 2 cm, agregar a la cavidad donde están los vegetales, salpimentar y mezclar bien todos los ingredientes.

En la otra cavidad colocar el choclo pelado y lavado. Tapar y cocinar a potencia máxima 4 minutos. Servir el pescado espolvoreado con perejil picado.

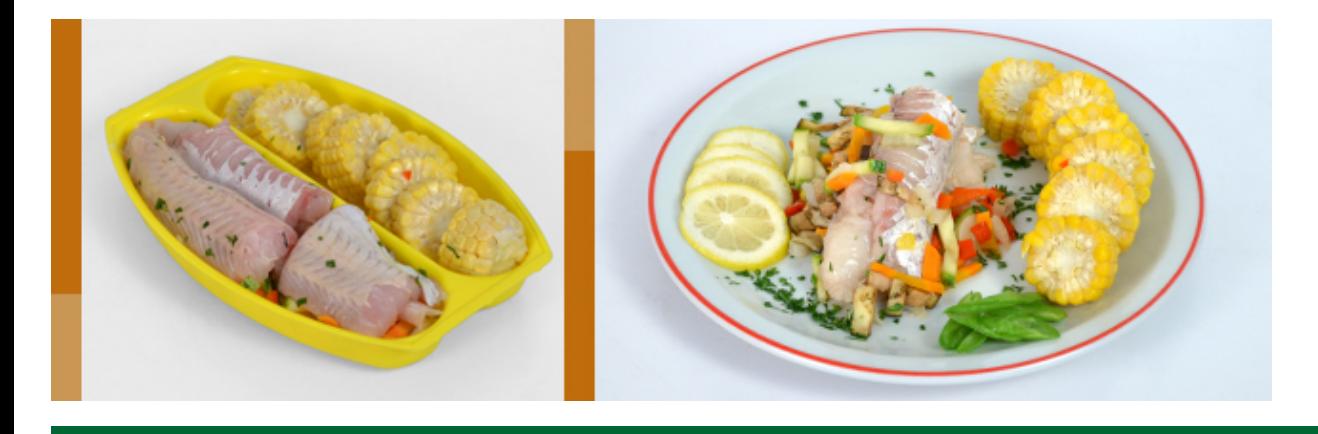